TUTO 11 : LES LOGICIELS DE CARTE MENTALE

#### Note : ces logiciels peuvent être utilisés en 3ème lors de projets

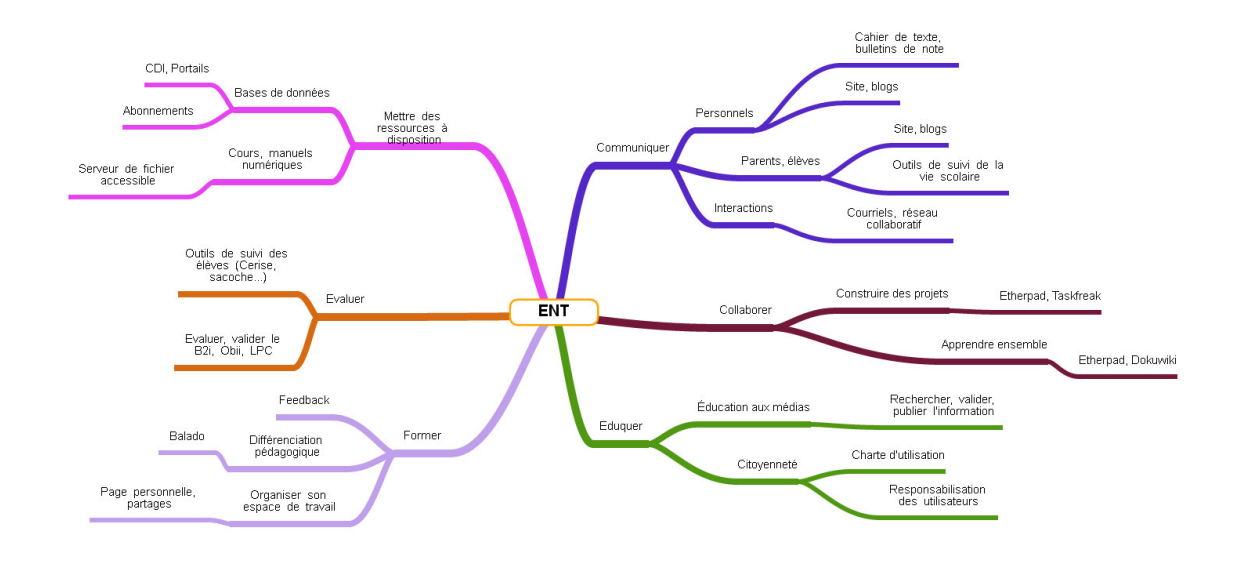

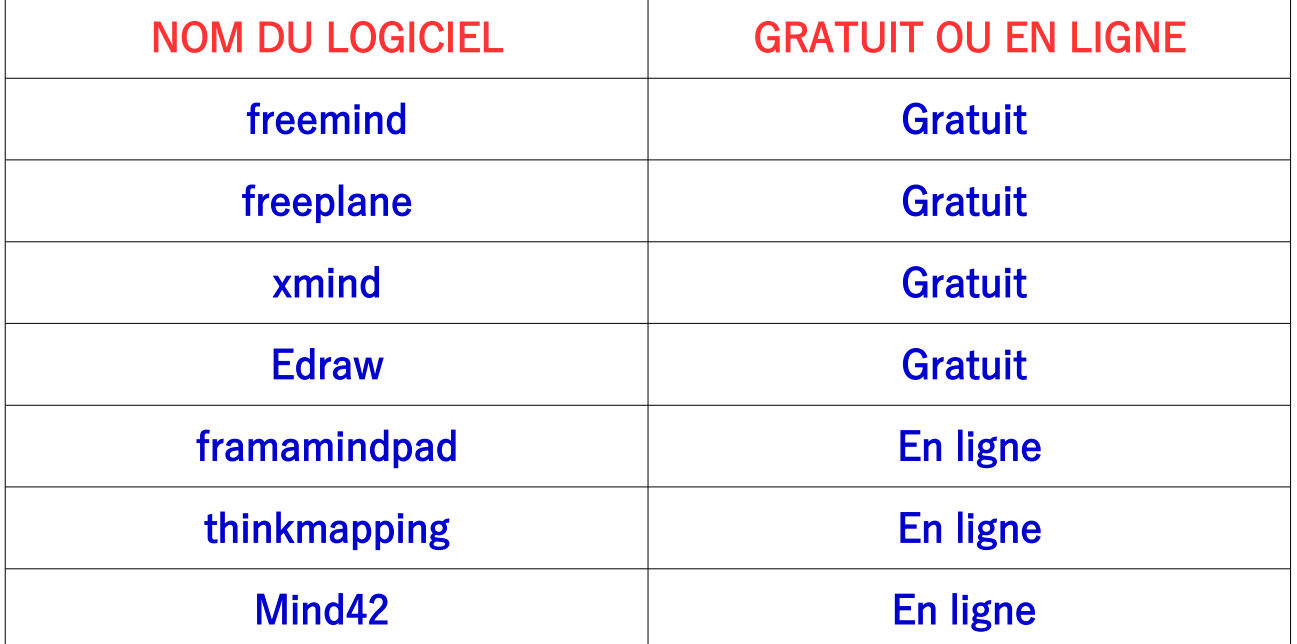

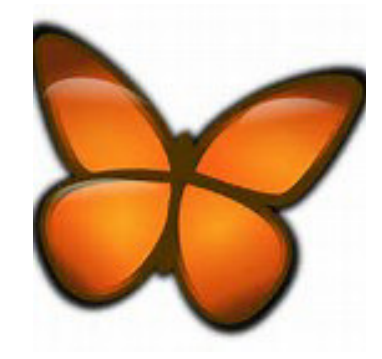

# TUTO 12 : LES SITES POUR TELECHARGER DES LOGICIELS

( la liste peut encore être complétée)

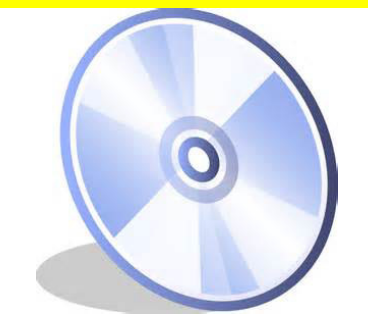

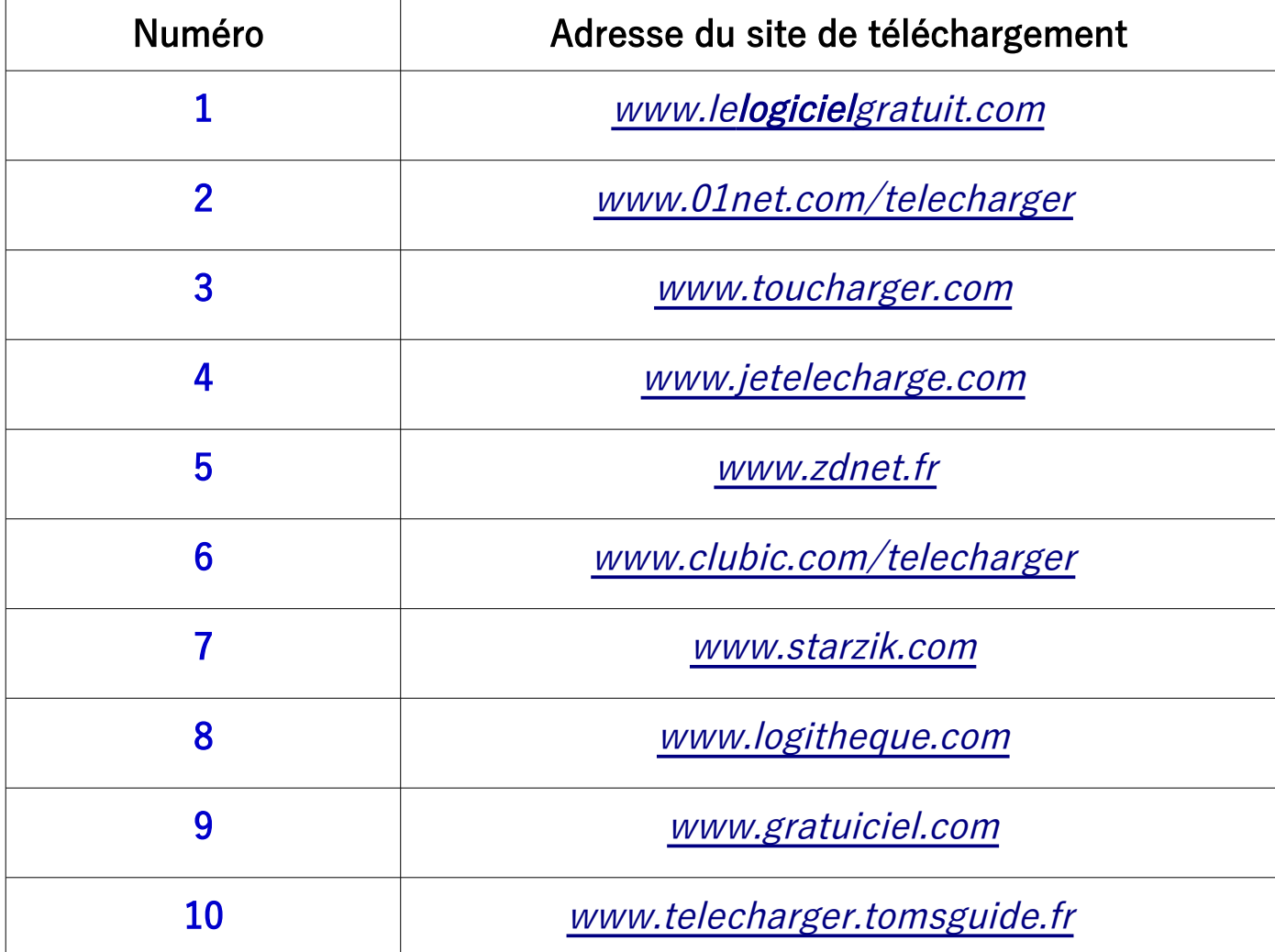

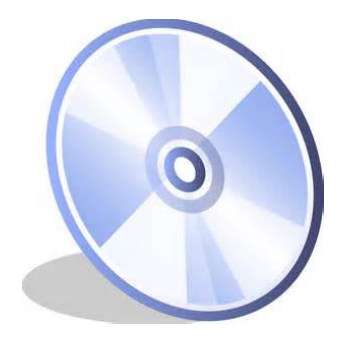

# TUTO 13 : LOGICIELS POUR CREER DES JEUX VIDEOS EN 2D ET/OU EN 3D

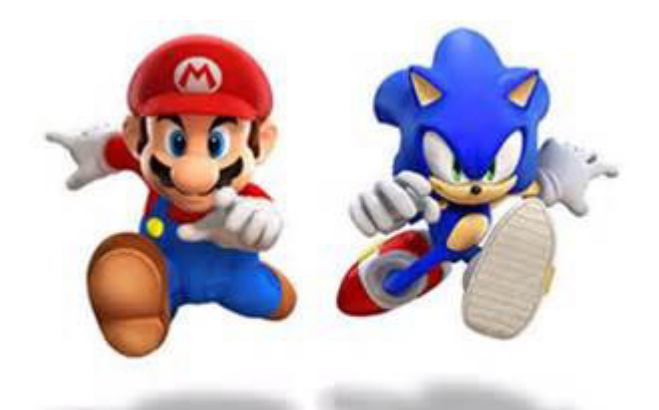

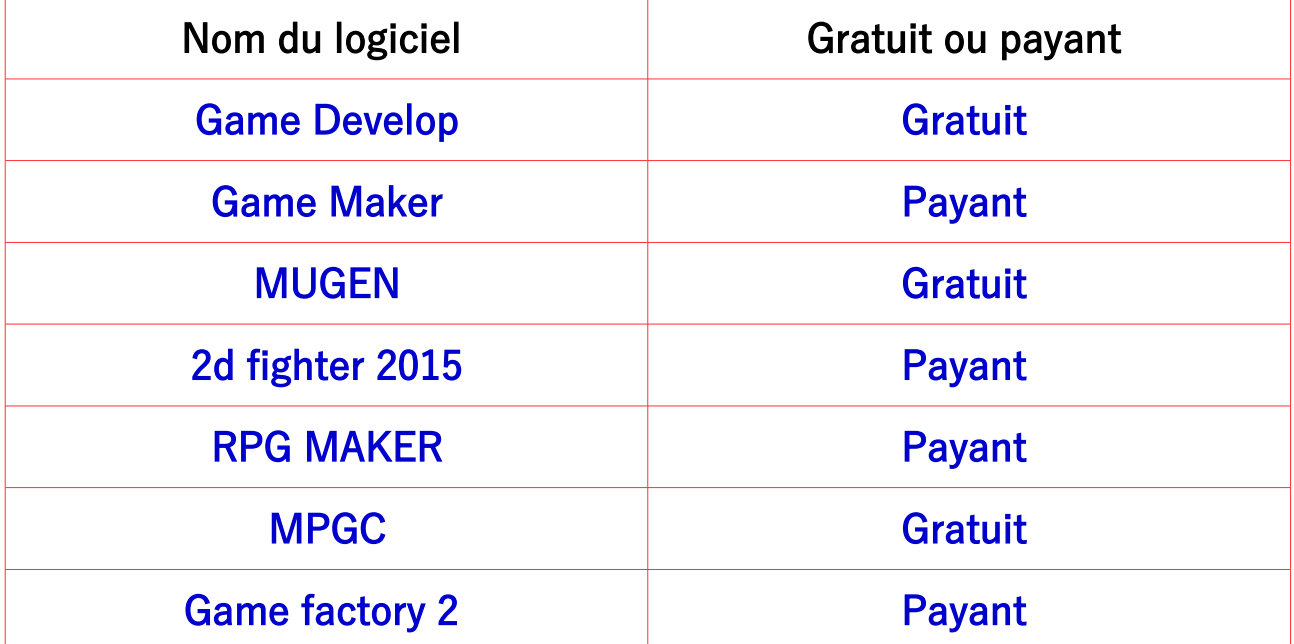

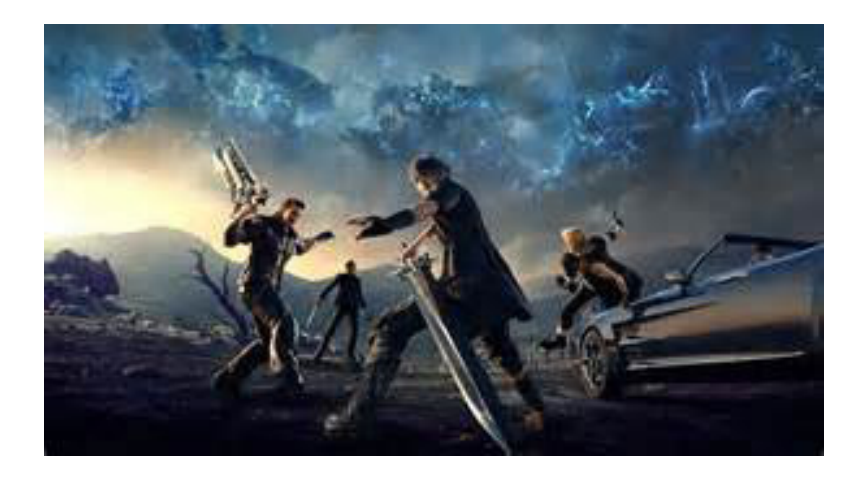

MR ZERRIFI-créateur du tutoriel

### TUTO 14 : LES DIFFERENTS SUPPORTS DE STOCKAGE

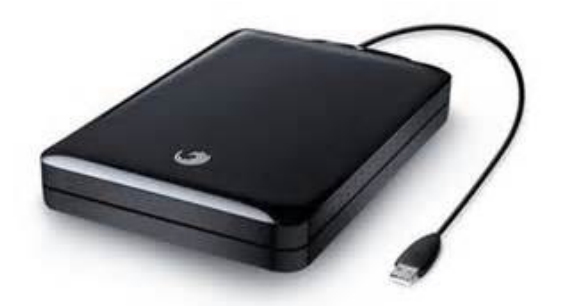

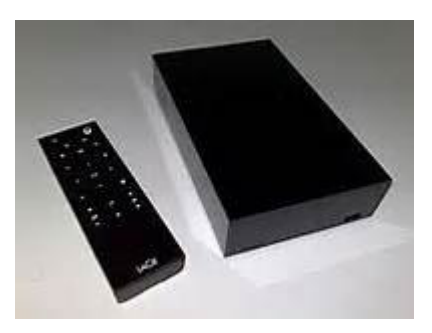

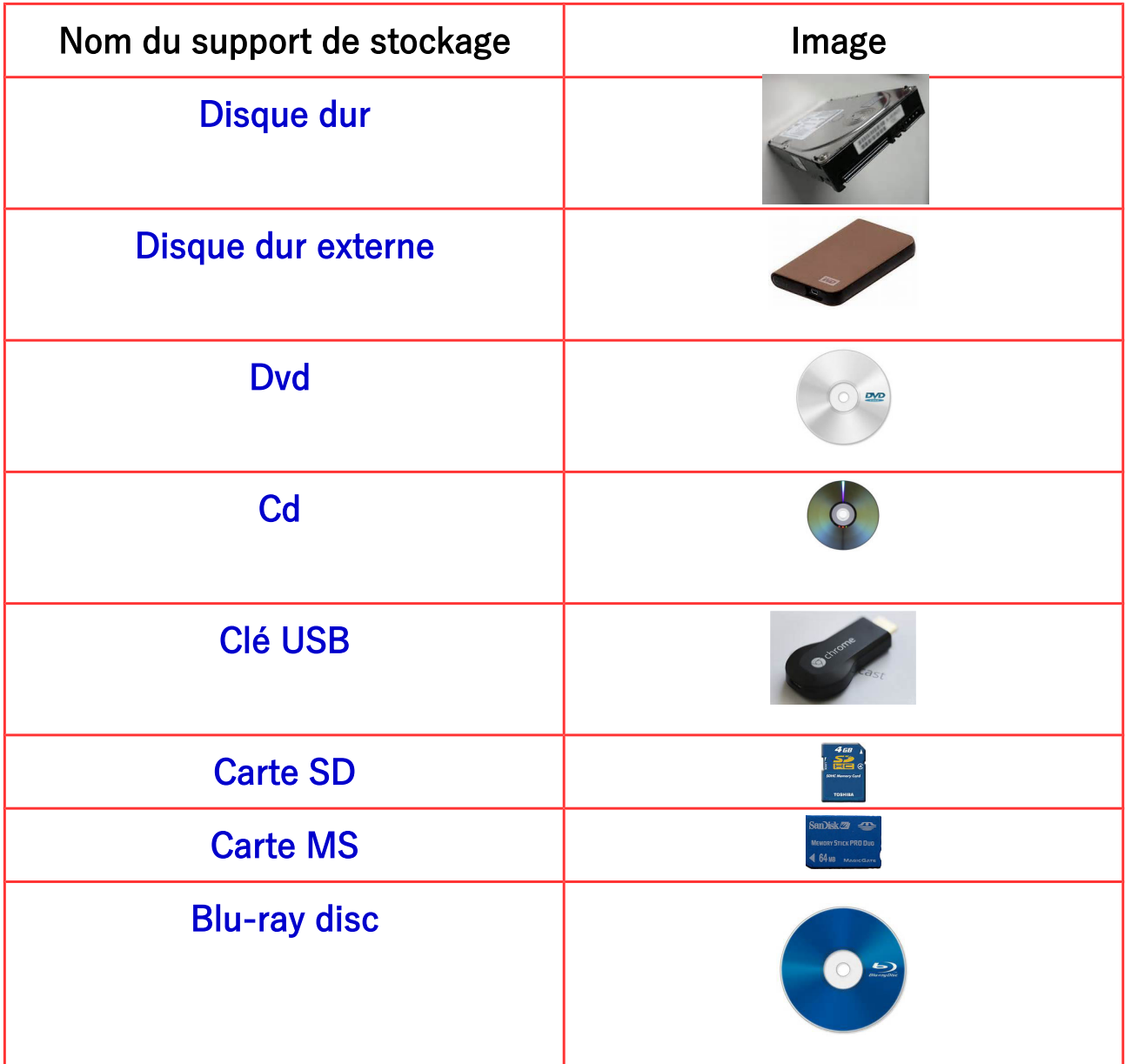

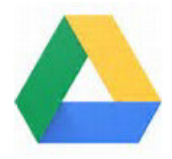

### TUTO 15 : SITES POUR CREER DES BD

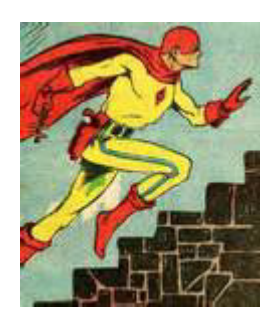

#### 1. le site internet PIXTON : il permet de créer des BD

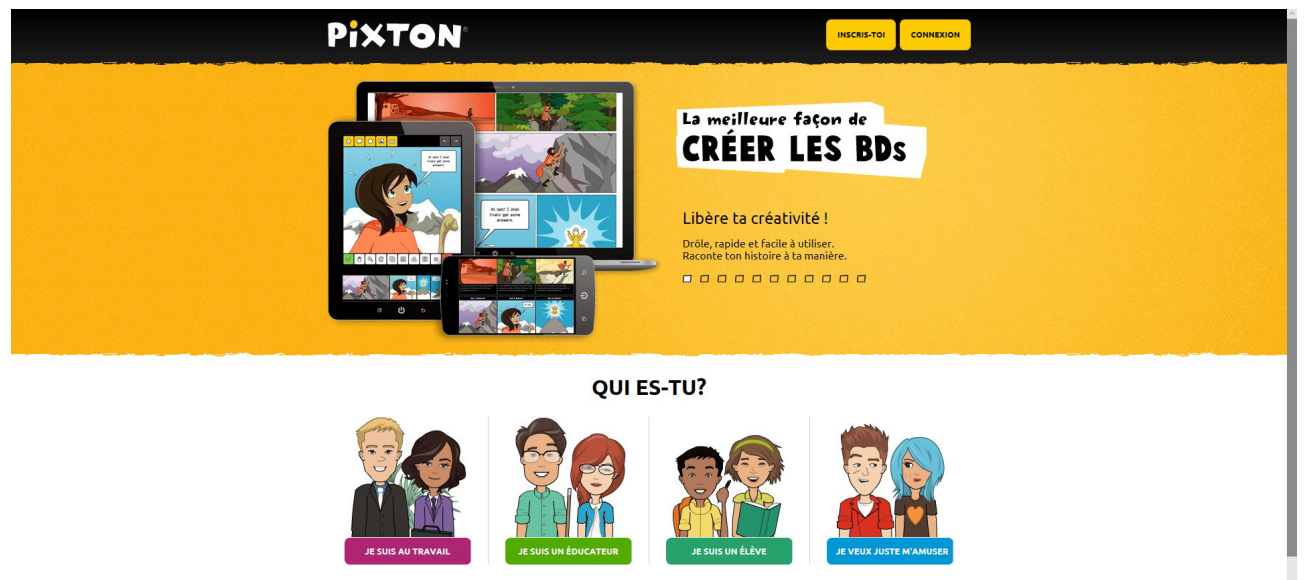

**ME** 

 $\overline{?}$ 

2. le site toondoo.com

### 3. le site Garfield.com/comiccreator

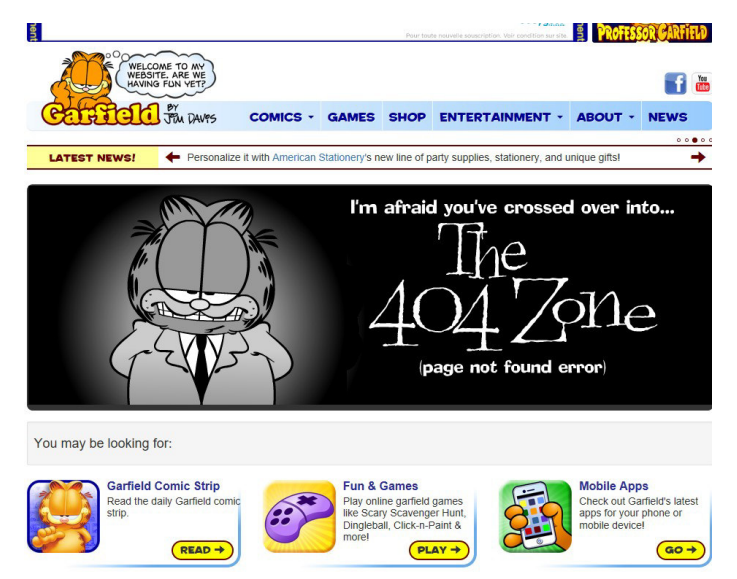

MR ZERRIFI-créateur du tutoriel

#### TUTO 16 : UTILISER UNE IMAGE D'INTERNET

**Si vous souhaitez ajouter une image à votre site , dossier...**

**Vous devez vérifier si vous avez tous les droits !**

**Est-ce que vous disposez des droits de copie ?**

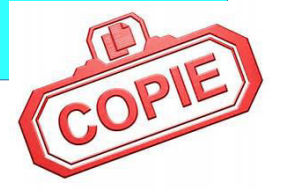

question : comment choisir une image sur google image ?

Réponse : il faut choisir un paramètre de licence

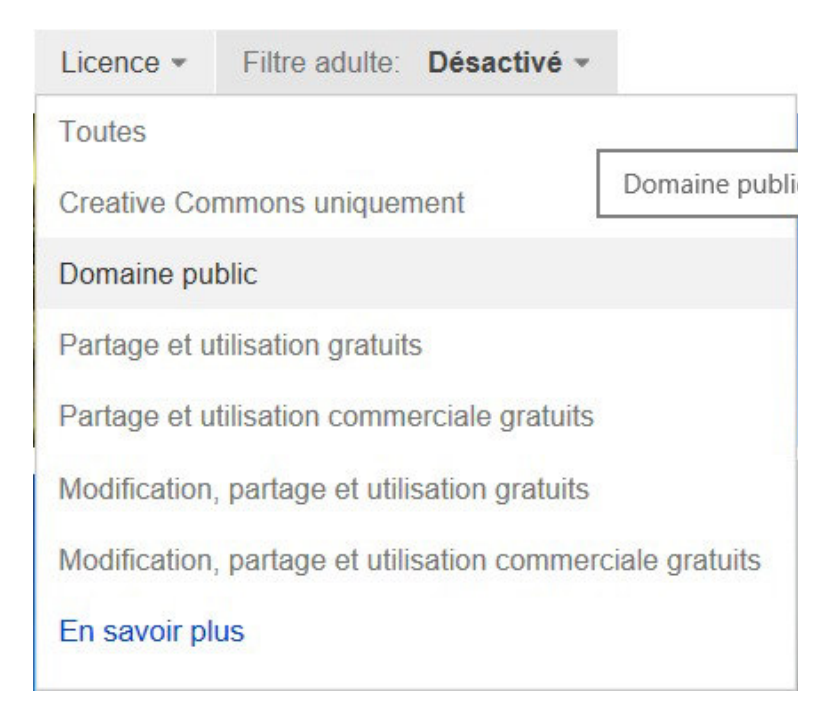

MR ZERRIFI-créateur du tutoriel

## TUTO 17 : D'AUTRES SITES DE TUTORIELS INFORMATIQUES " LE TOP 3 " ( en 2016 )

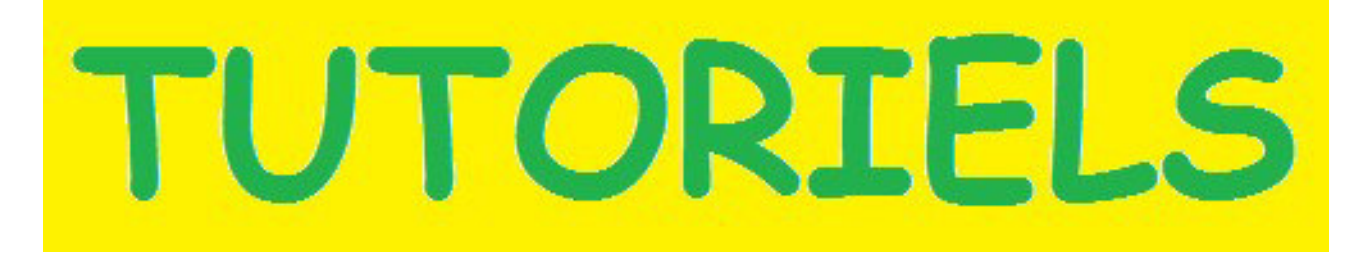

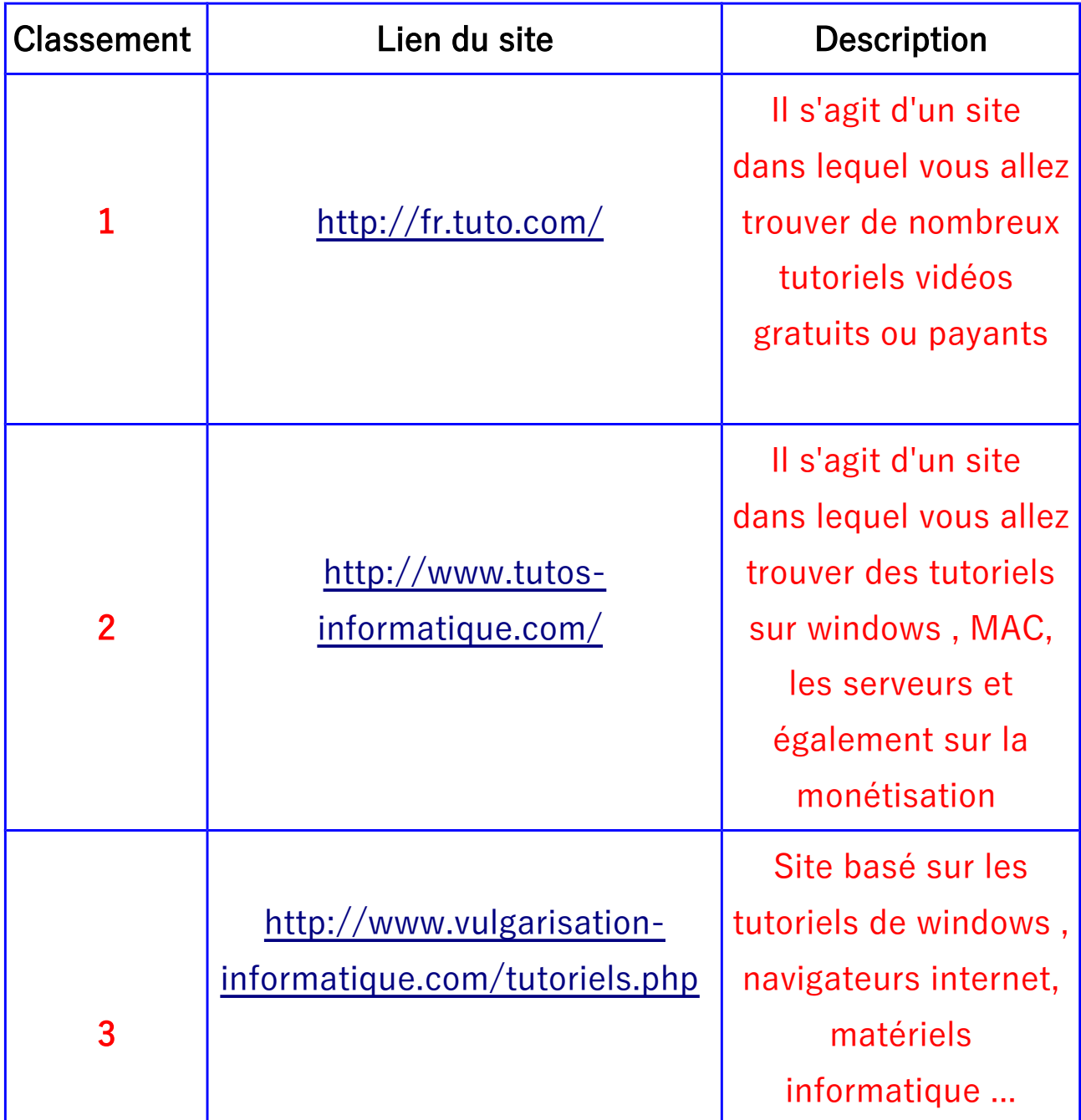

## TUTO 18 : FOURNISSEURS DE MATERIELS TECHNOLOGIQUES

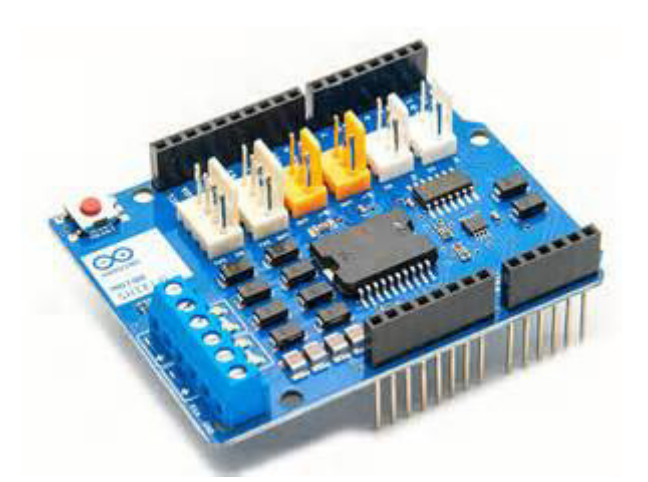

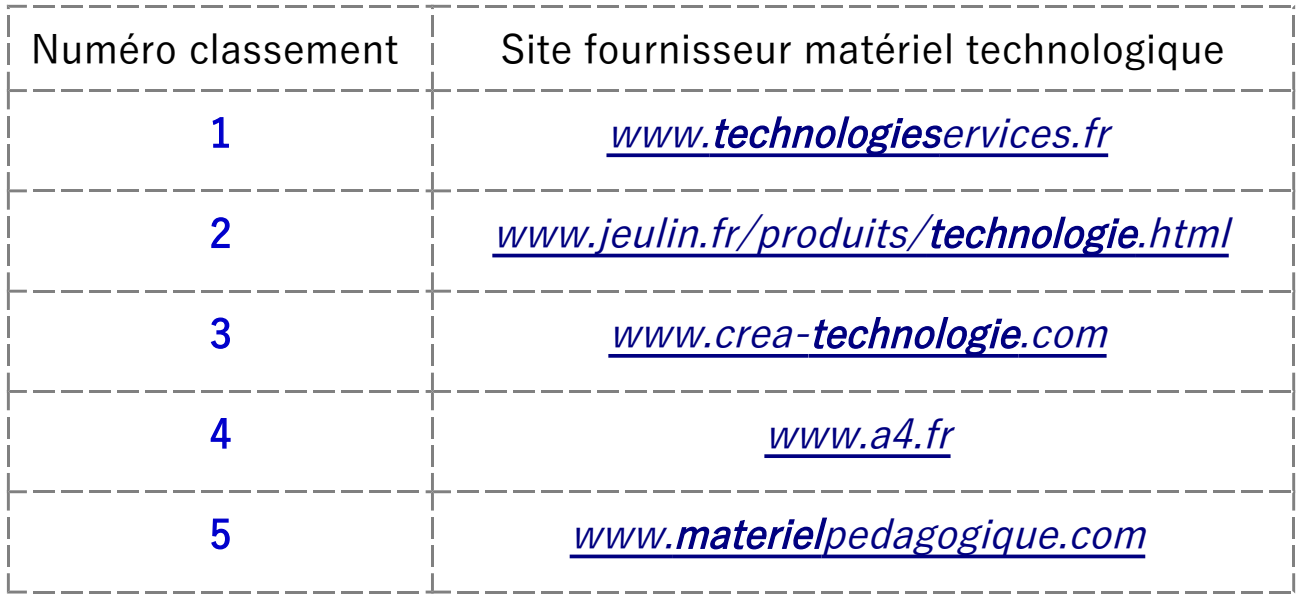

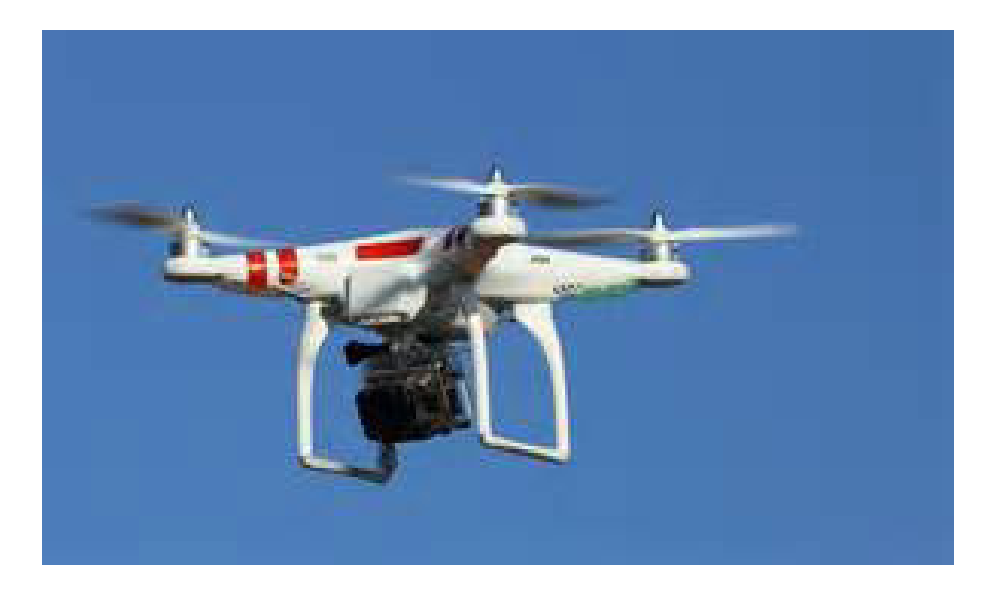

## TUTO 19 : LES DIFFERENTES CARTES ARDUINO " D'ENTREE DE GAMME"

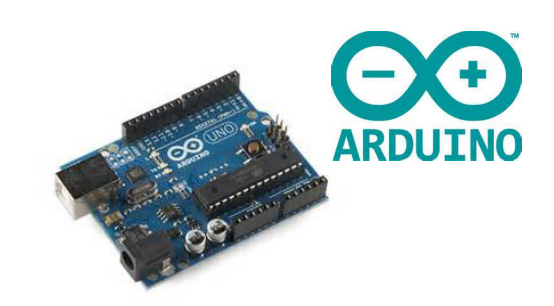

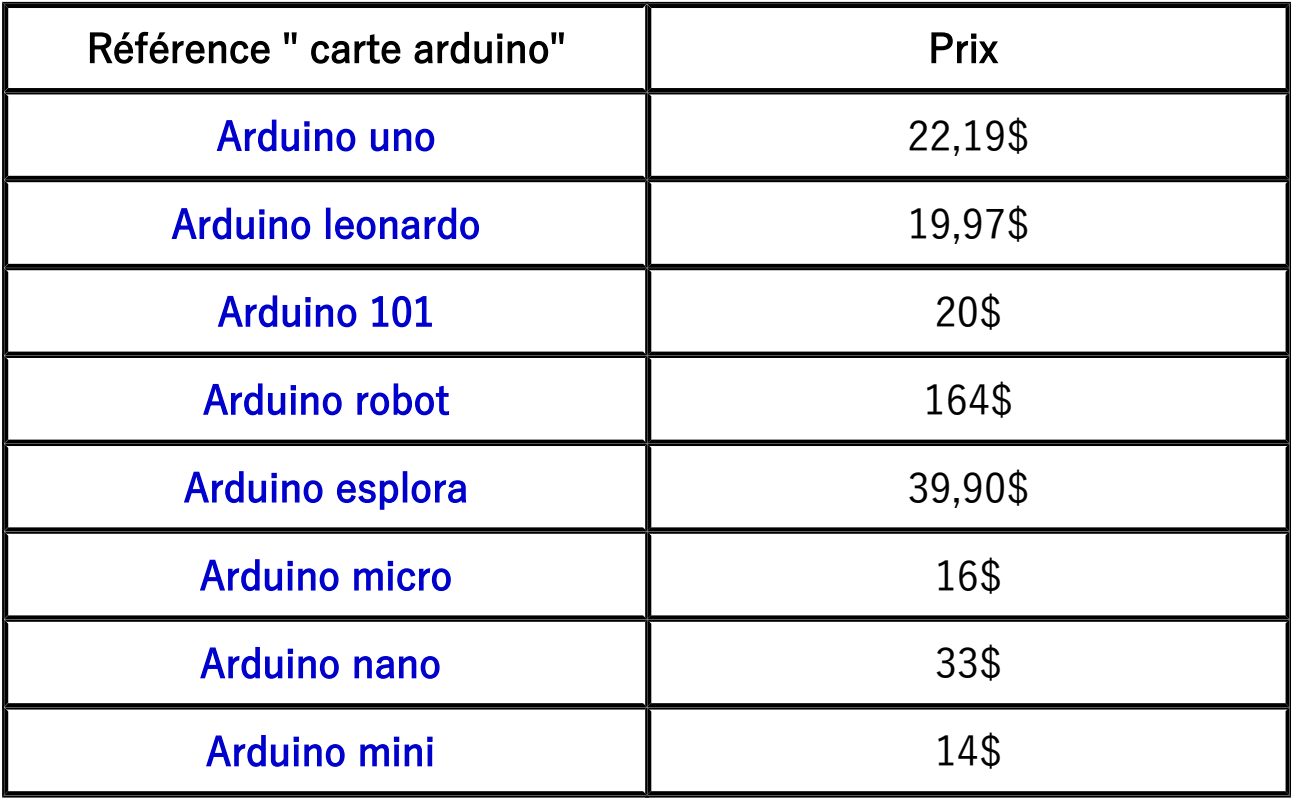

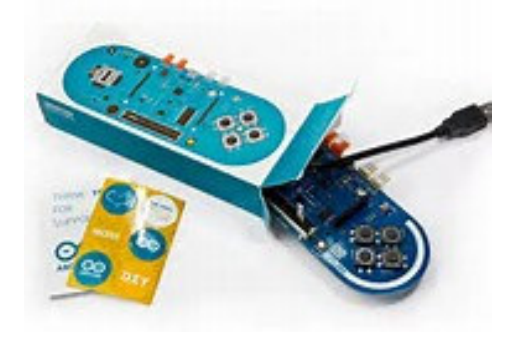

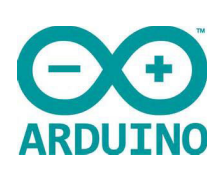

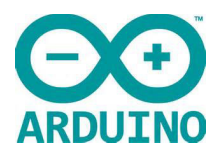

# TUTO 20 : CLOUD DE STOCKAGE "GRATUIT"

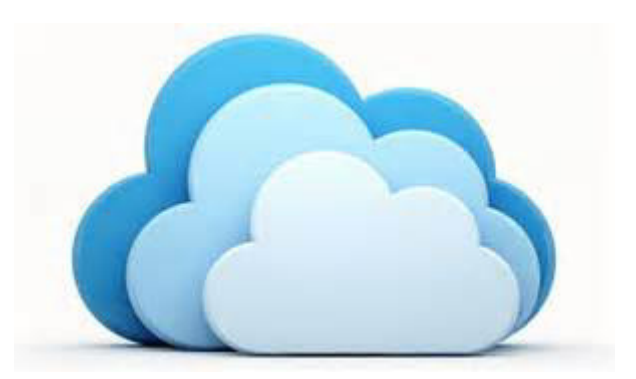

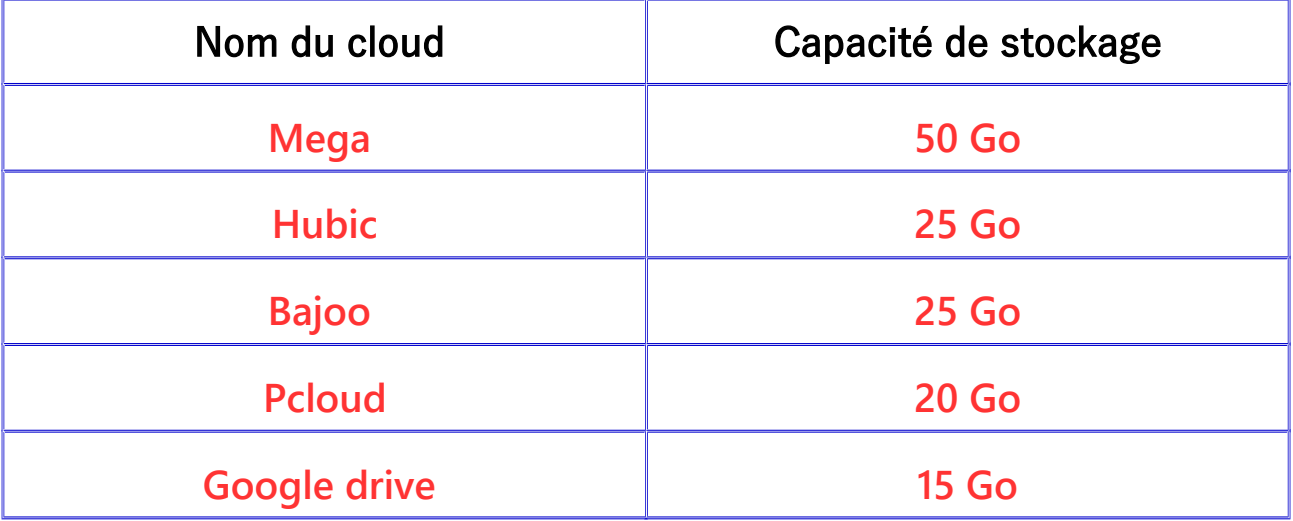

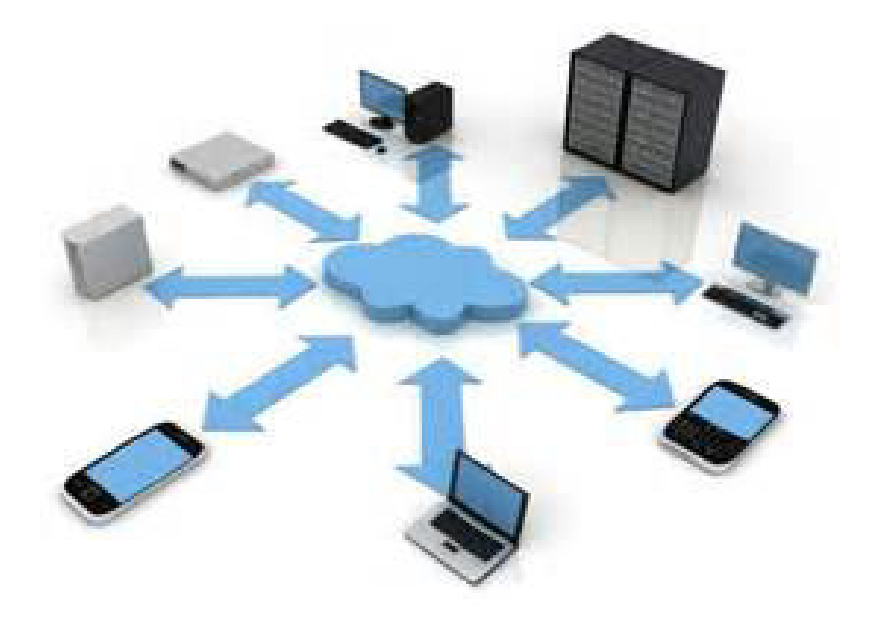